# Statistiques Pourcentages et probabilité

# **Table des matières**

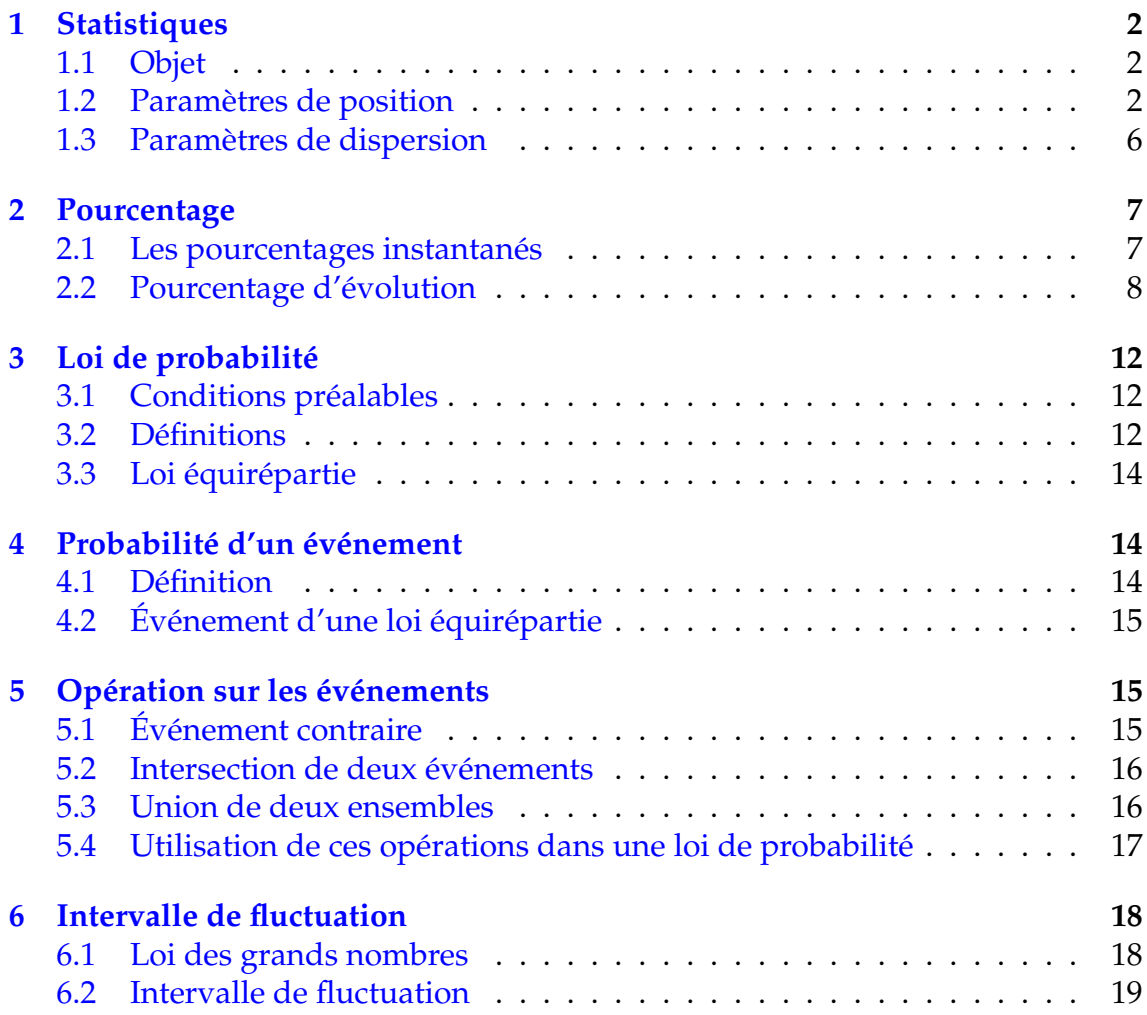

# <span id="page-1-0"></span>**1 Statistiques**

## <span id="page-1-1"></span>**1.1 Objet**

Sur une population (d'objets ou de personnes), on étudie un ou plusieurs critères ou variables. Les résultats obtenus constituent ce qu'on appelle une série statistique. Dans la suite du chapitre, on s'intéressera aux séries d'une seule variable.

Pour un individu ou objet *i*, on associera la valeur de la variable  $x_i : i \rightarrow x_i$ L'ensemble des couples (*i*; *xi*) sera, dans la plupart des cas regroupés dans un tableau, qui constituera alors la série statistique.

### Exemples :

- Sur un population d' élèves d'un classe, on étudie les notes obtenues en mathématiques.
- Sur une population de voitures, on étudie la couleur.
- Sur la population d'un pays, on étudie la taille des habitants de 18 ans ou plus.

Il existe plusieurs types de variables :

- *Variable qualitative* : la couleur par exemple. On ne peut quantifier la couleur. On représentera cette série avec un "camembert" par exemple. Ce ne sera pas l'objet de ce chapitre.
- *Variable quantitative* : on peut en distinguer de deux sortes :
	- 1) *Variable discrète* : qui ne peuvent prendre que peu de valeurs possibles (le nombre d'enfants par foyer par exemple). On représentera cette série avec un diagramme à bâtons.
	- 2) *Variable continue* : qui peuvent prendre autant de valeurs que l'on souhaite (la taille d'un adulte par exemple). Dans la pratique, on ne sélectionnera qu'une dizaine de catégories réparties par classe. Ceci dans un souci d'analyse de la série. On représentera cette série dans un histogramme.

## <span id="page-1-2"></span>**1.2 Paramètres de position**

Pour étudier une série statistique, nous avons besoin d'outil. Un de ceux-ci est le paramètre de position : où se situe le milieu de la série. On pense, bien évidement à la moyenne, mais on peut se doter d'une autre sorte de milieu : la médiane.

### **a) La moyenne**

1) La moyenne simple :

Si la série ne comporte qu'un petit nombre de données. On somme les *x<sup>i</sup>* et l'on divise par le nombre de donné *N*. On note *x* la moyenne obtenue. On a alors la formule suivante :

$$
\overline{x} = \frac{\sum x_i}{N}
$$

Exemple : Soit les cinq notes de mathématiques suivantes : 8 ; 12 ; 9,5 ; 17 ; 13

Leur moyenne est alors : 
$$
\overline{x} = \frac{8 + 12 + 9, 5 + 17 + 13}{5} = \frac{59, 5}{5} = 11, 9
$$

2) La moyenne pondérée :

Lorsque le nombre de données est plus important, on est amené à remplir un tableau d'effectifs. On note alors  $x_i$  une valeur prise par la variable et  $n_i$  son effectif. *N* étant toujours le nombre total de données, on a alors :

$$
\overline{x} = \frac{\sum n_i \times x_i}{N}
$$

Exemple : Soit les notes de mathématiques obtenues par les 36 élèves d'une classe de seconde :

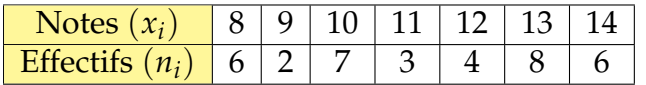

On a alors, la moyenne de la classe suivante :

$$
\overline{x} = \frac{8 \times 6 + 9 \times 2 + 10 \times 7 + 11 \times 3 + 12 \times 4 + 13 \times 8 + 14 \times 6}{36} = \frac{405}{36} = 11,25
$$

3) Moyenne de deux séries statistiques

Lorsque deux séries  $S_1$  et  $S_2$  ont pour moyenne respective  $\bar{x}_1$  et  $\bar{x}_2$  et comme effectif respectif  $n_1$  et  $n_2$ , la moyenne des deux séries  $\bar{x_T}$  est égale à :

$$
\overline{x}_T = \frac{n_1 \overline{x}_1 + n_2 \overline{x}_2}{n_1 + n_2}
$$

Exemple : Dans une entreprise de 60 salariés, le salaire moyen des hommes est de 1 500  $\in$  net et le salaire moyen des femmes de 1 300  $\in$  net. Sachant qu'il y a 42 femmes dans l'entreprise, quel est le salaire net moyen des salariés ?

S'il y a 42 femmes, il y a :  $60 - 42 = 18$  hommes. Le salaire net moyen des salariés en euros est égal à :

$$
\overline{x}_T = \frac{18 \times 1500 + 42 \times 1300}{60} = \frac{81600}{60} = 1360
$$

### **b) La médiane**

On cherche ici à séparer la série en deux effectifs égaux.

Définition 1 : On appelle *médiane* d'une série ordonnée, la valeur *M<sup>e</sup>* qui partage cette série en deux effectifs égaux.

Deux cas peuvent se présenter :

• Le nombre de données est impair. Le nombre  $\frac{N+1}{2}$ est alors un nombre entier. On prendra alors la valeur correspondante dans la série.

Soit la série de notes suivante : 8 ; 12 ; 9,5 ; 13 ; 17

On ordonne la série dans l'ordre croissant, on obtient alors : 8 ; 9,5 ; 12 ; 13 ; 17 On calcule :  $\frac{N+1}{2}$  $\frac{1}{2}$  =  $5 + 1$  $\frac{1}{2}$  = 3

On prend la troisième valeur de la série : *M<sup>e</sup>* = 12

• Le nombre de données est pair. Le nombre  $\frac{N+1}{2}$ n'est pas entier, il est compris entre deux entiers.

On prendra alors le milieu des valeurs correspondantes.

Soit la série de notes suivante : 8 ; 9,5 ; 11 ; 12 ; 13 ; 17

On calcule :  $\frac{N+1}{2}$  $\frac{1}{2}$  =  $6 + 1$  $\frac{1}{2}$  = 3,5

On prend le milieu de la troisième et quatrième valeur de la série :

$$
M_e = \frac{11+12}{2} = 11,5
$$

### **c) Quartiles**

On peut, comme pour la médiane, définir deux autres paramètres de position : le premier et troisième quartile

Définition 2 : Le premier quartile *Q*<sup>1</sup> d'une série ordonnée est la plus petite valeur pour laquelle 25 % au moins des valeurs de la série sont égales ou inférieures à celle-ci.

Le troisième quartile *Q*<sup>3</sup> est la plus petite valeur pour laquelle 75 % au moins des valeurs de la série sont égale ou inférieures à celle-ci.

On appelle l'intervalle interquartile, l'intervalle : *I<sup>Q</sup>* = [*Q*1; *Q*3]

L'écart interquartile est alors :  $e = Q_3 - Q_3$ 

Dans la pratique, on calcule les quantités : *<sup>N</sup>* 4 et  $\frac{3N}{4}$ 4 en prenant la valeur immédiatement au dessus.

Exemple : On connaît la taille (en cm) d'un groupe de 45 enfants de 5 à 7 ans. On obtient alors la série :

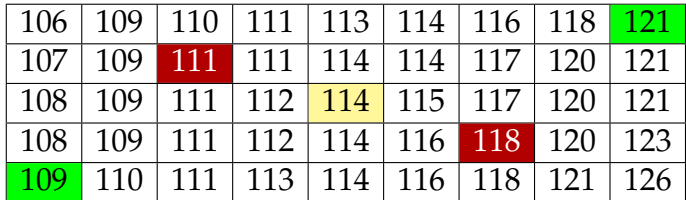

On calcule :  $\frac{N}{4}$  $\frac{N}{4} = \frac{45}{4}$  $\frac{45}{4} = 11,25$  et  $\frac{3N}{4} = \frac{135}{4}$  $\frac{38}{4}$  = 33,75

On prend donc la 12<sup>e</sup> valeur et la 34<sup>e</sup> valeur respectivement pour le 1<sup>er</sup> et 3<sup>e</sup> quartile :  $Q_1 = 111$  et  $Q_3 = 118$ 

On obtient donc l'intervalle interquartile :  $I_Q = [111; 118]$ 

L'écart interquartile est :  $e = 118 - 111 = 7$ 

### **d) Diagramme en boîte**

Pour résumer les différentes valeurs que l'on a déterminées, on réalise un diagramme appelé "*diagramme en boîte*". Dans ce diagramme figure : les valeurs extrêmes : valeurs minimum et maximum, les quartiles et la médiane.

Remarque : Lorsque la série a beaucoup de valeurs, on peut être amené à diviser la série en 10 parties égales : ce sont les déciles. Les valeurs du premier décile  $D_1$ et du neuvième décile *D*<sup>9</sup> remplace alors les valeurs extrêmes de la série dans le diagramme en boîte.

On a alors :

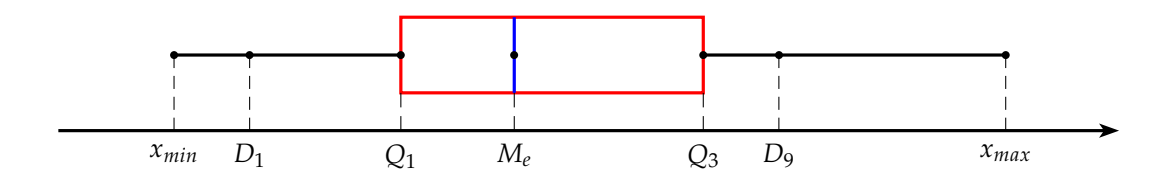

Exemple : Reprenons l'exemple de la taille des 45 enfants.

On détermine la médiane :  $\frac{N+1}{2}$  $\frac{1}{2}$  =  $45 + 1$  $\frac{1}{2}$  = 23. On prend la 23<sup>e</sup> valeur de la série : *M<sup>e</sup>* = 114

Les valeurs extrêmes sont respectivement : 106 et 126.

On peut éventuellement calculer les 1<sup>er</sup> et <sup>9e</sup> déciles. On calcule alors :  $\frac{45}{10} = 4,5$ et  $9 \times$  $\frac{45}{10} = 40,5$ 

On prend respectivement la 5<sup>e</sup> et la 41<sup>e</sup> valeur, on obtient alors :

 $D_1 = 109$  et  $D_9 = 121$ 

On obtient alors le diagramme en boîte suivant :

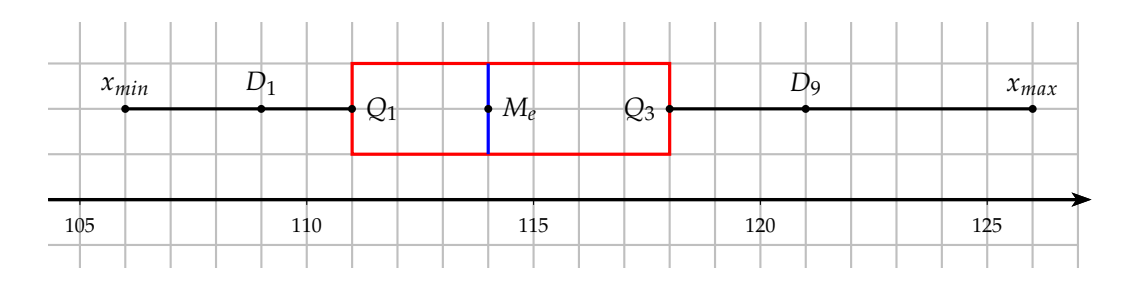

Pour étudier la série, on peut analyser :

- La médiane  $M_e = 114$
- L'écart interquartile qui correspond à 50 % de l'effectif autour de la médiane. Ici  $e = 7$
- L'étendue de la série : *xmax* − *xmin* = 126 − 106 = 20

## <span id="page-5-0"></span>**1.3 Paramètres de dispersion**

### **a) Variance et écart type**

Définition 3 : Dans une série de *N* valeurs et de moyenne  $\bar{x}$ , on appelle *variance V*, la valeur qui correspond à la moyenne des écarts au carré par rapport à la moyenne. On a donc suivant que la série est simple ou pondérée :

$$
V = \frac{\sum (x_i - \overline{x})^2}{N} \qquad \text{ou} \qquad V = \frac{\sum n_i \times (x_i - \overline{x})^2}{N}
$$

L'*écart type σ* représente alors la racine carrée de la variance, soit :

 $\sigma = \sqrt{V}$ 

### **b) Exemple**

On s'intéresse aux notes de mathématiques des élèves Coraline et Séverine. Les six notes obtenues sont consignées dans le tableau suivant :

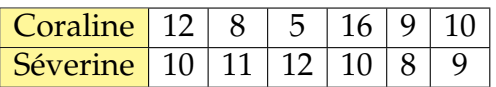

On calcule d'abord la moyenne pour chaque élève :

$$
\overline{x_c} = \frac{12 + 8 + 5 + 16 + 9 + 10}{6} = \frac{60}{6} = 10 \quad \text{et} \quad \overline{x_s} = \frac{10 + 11 + 12 + 10 + 8 + 9}{6} = \frac{60}{6} = 10
$$

On calcule ensuite les variances pour chaque élève :

$$
V_c = \frac{(12 - 10)^2 + (8 - 10)^2 + (5 - 10)^2 + (16 - 10)^2 + (9 - 10)^2 + (10 - 10)^2}{6}
$$
  
=  $\frac{4 + 4 + 25 + 36 + 1 + 0}{6} = \frac{70}{6} \approx 11,67$   

$$
V_s = \frac{(10 - 10)^2 + (11 - 10)^2 + (12 - 10)^2 + (10 - 10)^2 + (8 - 10)^2 + (9 - 10)^2}{6}
$$
  
=  $\frac{0 + 1 + 4 + 0 + 4 + 1}{6} = \frac{10}{6} \approx 1,67$ 

On a alors les écart types suivants :

$$
\sigma_c = \sqrt{V_c} \simeq \sqrt{11,67} \simeq 3,4
$$
  

$$
\sigma_s = \sqrt{V_s} \simeq \sqrt{1,67} \simeq 1,3
$$

Remarque : Bien que Coralie et Séverine aient la même moyenne, les notes de Coralie sont plus dispersées car *σ<sup>c</sup>* > *σ<sup>s</sup>* . On peut donc dire que Séverine est plus régulière que Coralie.

## <span id="page-6-0"></span>**2 Pourcentage**

## <span id="page-6-1"></span>**2.1 Les pourcentages instantanés**

Définition 4 : Étant donné un nombre réel positif *a*, le quotient *a*/100 est encore noté *a* %. Cette écriture lue "*a* pour cent" est appelée un pourcentage. Les pourcentages sont utilisés en statistiques, en mathématiques financières et économiques.

**Example :** : 15% = 
$$
\frac{15}{100}
$$
 = 0,15 ou encore 4,5% =  $\frac{4,5}{100}$  = 0,045

### **a) Déterminer un pourcentage**

Lorsque l'on cherche à déterminer l'importance de la partie dans le total, nous pouvons utiliser deux paramètres. Soit la part qui est le rapport de la partie sur le total, soit la part en pourcentage qui correspond à ce rapport multiplié par 100.

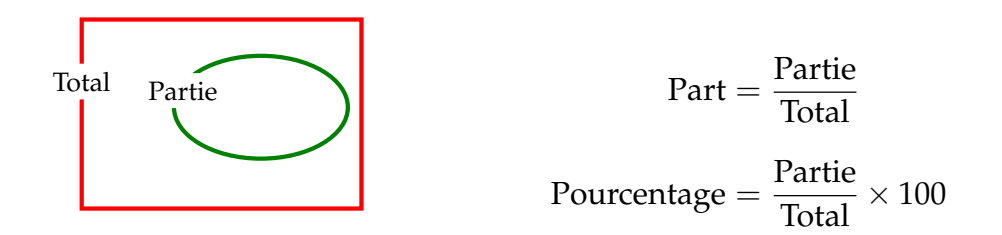

Exemple : : Dans une classe de seconde de 35 élèves, il y a 14 garçons. Calculer la part et le pourcentage de garçon dans la classe

Le total ici représente la classe soit 35 et la partie représente les garçons soit 14, on a donc :

Part = 
$$
\frac{14}{35} = \frac{2}{5}
$$
  
Pourcentage =  $\frac{14}{35} \times 100 = 0, 4 \times 100 = 40\%$ 

### **b) Prendre un pourcentage**

Cette fois nous connaissons la part ou le pourcentage et le total. Nous cherchons la partie.

$$
Partie = Part \times Total
$$

$$
Partie = \frac{Pourcenterage}{100} \times Total
$$

Exemple : Sur les 300 élèves que compte un établissement, 12% sont des élèves de seconde. Dans cette classe de seconde, un quart des élèves étudient l'allemand. Quel est le nombre d'élèves de seconde et le nombre de ceux-ci qui étudient l'allemand ?

$$
Number d'élèves de seconde = \frac{12}{100} \times 300 = 36
$$

seconds qui étudient l'allemand = 
$$
\frac{1}{4} \times 36 = 9
$$

### **c) Déterminer le total**

Souvent le plus simple pour calculer le total connaissant la partie et le pourcentage, est d'effectuer un tableau de proportionnalité.

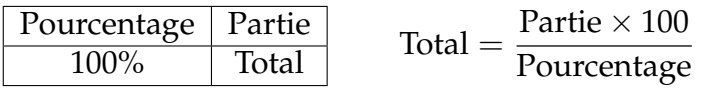

Exemple : Dans un groupe de touristes, il y a 35 touristes belges qui représente 14 % du groupe. Quel est le nombre de touristes dans ce groupe ?

Remplissons un tableau de proportionnalité

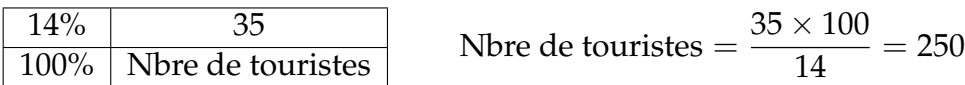

### **d) Pourcentage de pourcentage**

On parle de pourcentage de pourcentage lorsque la partie contient un sous-ensemble. Nous avons alors le schéma suivant :

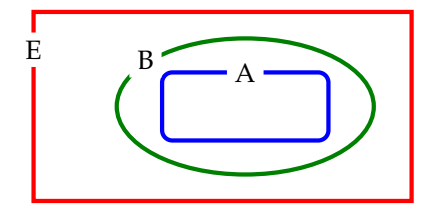

A représente *a* % de B B représente *b* % de E A représente *a* % de *b* % de E A représente donc  $\frac{a \times b}{100}$ % de E

Exemple : Dans une classe, il y a 45 % de garçon dont 80 % ont moins de 16 ans. Quelle est la proportion de garçons de moins de 16 ans dans la classe.

Nbre de garçons de moins de 16 ans = 
$$
\frac{45 \times 80}{100} = 36\%
$$

### <span id="page-7-0"></span>**2.2 Pourcentage d'évolution**

On parle d'évolution lorsqu'une valeur évolue au cours de temps. On peut alors faire le schéma suivant :

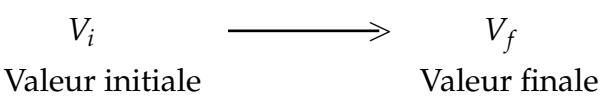

### **a) On connaît la valeur initiale et la valeur finale**

Pourcentage d'évolution = 
$$
\frac{V_f - V_i}{V_i} \times 100
$$

On peut définir un coefficient afin de passer de la valeur initiale à la valeur finale par une multiplication. On note ce coefficient *CM* (coefficient multiplicateur).

$$
CM = \frac{V_f}{V_i} \quad \text{on a alors:} \quad V_f = CM \times V_i
$$

### Exemples :

1) La population d'une ville passe en 10 ans de 56 000 à 91 000 habitants. Quel est le pourcentage d'augmentation de la population ? Calculer le coefficient multiplicateur.

Évolution en % = 
$$
\frac{91\,000 - 56\,000}{56\,000} \times 100 = \frac{35\,000 \times 100}{56\,000} = 62,5\%
$$

Il s'agit d'une augmentation de 62,5 %.

$$
CM = \frac{91\,000}{56\,000} = 1,625
$$

2) Le prix d'un téléviseur de 1 560 € a été soldé à 1 365 €. Quel est le pourcentage de réduction. Calculer le coefficient multiplicateur.

Évolution en % = 
$$
\frac{1365 - 1560}{1560} \times 100 = \frac{-195 \times 100}{1560} = -12,5\%
$$

Il s'agit donc d'une remise de 12,5 %.

$$
CM = \frac{1365}{1560} = 0,875
$$

### Remarque :

- Pour le pourcentage d'évolution, on divise toujours par la valeur initiale. Si le pourcentage est positif, il s'agit d'une augmentation. Si le pourcentage est négatif , il s'agit d'une réduction
- Synonyme d'augmentation : hausse, inflation, . . . Synonymes de réduction : diminution, déflation, rabais, démarque, solde, remise, . . .
- Pour une augmentation *CM* <sup>&</sup>gt; 1 et pour une réduction *CM* <sup>&</sup>lt; 1.

### **b) On connaît le pourcentage d'évolution et la valeur initiale**

On se trouve soit dans le cas d'une augmentation soit d'une réduction. On appelle *a* le pourcentage d'augmentation et *r* le pourcentage de réduction. On obtient alors :

$$
CM = 1 + \frac{a}{100}
$$
 ou  $CM = 1 - \frac{r}{100}$  avec  $V_f = CM \times V_i$ 

### Exemples :

1) La fréquentation d'un musée subit une augmentation de 18 % de 2007 à 2014. En 2007, 110 000 personnes ont visité le musée. Quel est le nombre de visiteurs en 2014 ?

$$
CM = 1 + \frac{18}{100} = 1,18
$$
  
Where de visiteurs = 1, 18 × 110 000 = 129 800

2) Un ordinateur de 980 $\in$  baisse de 5 %. Quel est le nouveau prix de cet ordinateur ?

$$
CM = 1 - \frac{5}{100} = 0.95
$$
  
Nouveau prix = 0.95 × 980 = 931

Remarque : On pourrait éventuellement calculer d'abord l'augmentation ou la réduction et l'additionner ou la soustraire à la valeur initiale.

### **c) On connaît le pourcentage d'évolution et la valeur finale**

Pour calculer la valeur initiale, on divise. En effet :  $V_i =$ *Vf CM*

**Exemple** : Un prix TTC de 150 $\in$  a été obtenu à partir d'une TVA de 20%. Déterminer le prix hors taxe ainsi que la TVA.

La TVA correspond à une augmentation, donc :

$$
CM = 1 + \frac{20}{100} = 1,2
$$
  
Prix hors taxe =  $\frac{150}{1,2} = 125$   
TVA = 150 - 125 = 25

 $\Lambda$  On ne peut pas déterminer le prix hors taxe en soustrayant 20% du prix TTC. En effet la TVA se calcule sur le prix hors taxe. Nous devons nécessairement procéder par division.

### **d) On connaît le coefficient multiplicateur**

Pour déterminer le pourcentage d'évolution à partir du coefficient multiplicateur, on applique une des formules suivantes :

\n- Si 
$$
CM > 1
$$
 alors  $a = 100 \times (CM - 1)$
\n- Si  $CM < 1$  alors  $r = 100 \times (1 - CM)$
\n

### Exemples :

1) Le coefficient multiplicateur est de 1,03. Quel est le pourcentage d'augmentation ?

Comme le coefficient multiplicateur est supérieur à 1, il s'agit bien d'une augmentation

$$
a = 100 \times (1,03 - 1) = 3\%
$$

2) Le coefficient multiplicateur est de 0,92. Quel est le pourcentage de réduction ? Comme le coefficient multiplicateur est inférieur à 1, il s'agit bien d'une réduction

$$
r = 100 \times (1 - 0.92) = 8\%
$$

### **e) Évolutions successives**

Lorsqu'une valeur subit deux évolutions successives, on peut schématiser la situation comme :

$$
V_1 \xrightarrow{CM_1} V_2 \xrightarrow{CM_2} V_3
$$
  

$$
V_1 \xrightarrow{CM_T=CM_1 \times CM_2} V_3
$$

Pour trouver le coefficient multiplicateur global, il suffit de multiplier les coefficients multiplicateurs successifs.

$$
CM_T = CM_1 \times CM_2
$$

### Exemples :

1) Un prix subit deux augmentations successives de 10 % et 15 %. Quel est le pourcentage total d'augmentation ?

Calculons les coefficients multiplicateur associés aux deux augmentations :

$$
CM_1 = 1 + \frac{10}{100} = 1, 1
$$
 et  $CM_2 = 1 + \frac{15}{100} = 1, 15$ 

Calculons le coefficient multiplicateur global :

$$
CM_T = CM_1 \times CM_2 = 1, 1 \times 1, 15 = 1, 265
$$

Calculons maintenant l'augmentation globale associée :

$$
a = 100 \times (CM_T - 1) = 26{,}5\%
$$

Remarque : L'augmentation globale n'est pas la somme des augmentations. Cela vient du fait que la deuxième augmentation se calcule après la première augmentation c'est à dire sur une valeur plus grande.

2) Un prix subit une augmentation de 10 % suivi d'une réduction de 10 %. Quelle est l'évolution globale ?

On calcule les coefficients multiplicateurs :

$$
CM_1 = 1 + \frac{10}{100} = 1, 1
$$
 et  $CM_2 = 1 - \frac{10}{100} = 0, 9$ 

$$
CM_T = CM_1 \times CM_2 = 1, 1 \times 0, 9 = 0,99
$$

Il s'agit d'une réduction de :

$$
r = 100 \times (1 - CM_T) = 100 \times (1 - 0.99) = 1\%
$$

Remarque : Notre première impression "le prix reste inchangé" était fausse.

# <span id="page-11-0"></span>**3 Loi de probabilité**

### <span id="page-11-1"></span>**3.1 Conditions préalables**

Il s'agit de construire une structure mathématique qui permette de repérer des situations identiques et d'avoir un méthode rigoureuse dans un domaine où notre intuition nous conduit souvent à la solution sans vraiment avoir conscience de notre démarche.

Dans tout calcul de probabilité, il faut :

1) Une expérience aléatoire : il s'agit d'un protocole bien précis (règle d'un jeu) dont on ne peut prévoir l'issue.

### Exemples :

- Lancer un dé sur une piste de jeu.
- Lancer une pièce de monnaie.
- Distribuer 5 cartes à un joueur avec un jeu de 32 cartes.
- Poser une question au hasard à un lycéen choisi au hasard.
- $\bullet$  etc  $\ldots$
- 2) Repérer toutes les issues possibles de l'expérience : il s'agit d'un dénombrement des issues possibles d'une expérience.

### Exemples :

- Il y a 6 issues possibles pour un dé :  $\{1, 2, 3, 4, 5, 6\}$ .
- Il y a deux issues possibles pour une pièce de monnaie : face ou pile : {*F*; *P*}
- Il y a 201 376 mains possibles de 5 cartes pour un jeu de 32 cartes
- Il y a 1 200 lycéens dans l'échantillon qui peuvent être interroger.
- $\bullet$  etc  $\ldots$
- 3) Déterminer ce que l'on souhaite comme issues.

### Exemples :

- Obtenir un nombre pair avec un dé.
- Obtenir face avec une pièce.
- Obtenir 2 cœur dans une main de cinq cartes.
- Obtenir un lycéen âgé de moins de 17 ans.
- $\bullet$  etc  $\ldots$

## <span id="page-11-2"></span>**3.2 Définitions**

Définition 5 : On appelle *univers* d'une expérience aléatoire, l'ensemble de toutes les issues de cette expérience. On appelle cet ensemble : Ω.

Si  $e_1, e_2, \ldots, e_n$  sont les issues de cette expérience, on a alors :  $\Omega = \{e_1, e_2, \ldots, e_n\}$ 

### Exemples : :

- L'univers d'un dé :  $\Omega = \{1, 2, 3, 4, 5, 6\}$
- L'univers d'une pièce :  $\Omega = \{F; P\}$

• Parfois nommer toutes les issues est trop long comme l'univers d'une main de 5 cartes avec un jeu de 32 cartes. On se contente alors de compter les éléments de cet ensemble Ω

Définition 6 : On appelle cardinal d'un ensemble fini  $\Omega$ , le nombre d'éléments qui le compose. On le note card $(\Omega)$ Si  $e_1, e_2, \ldots, e_n$  sont les issues de cette expérience, on a alors : card( $\Omega$ ) = *n* 

### Exemples :

- L'univers  $\Omega$  d'un dé : card $(\Omega) = 6$
- L'univers  $\Omega$  d'une main de cinq cartes : card $(\Omega) = 201376$

Définition 7 : On appelle probabilité d'une issue *e<sup>i</sup>* , noté *p*(*ei*) le nombre compris entre 0 et 1 tel que :

$$
p(e_1)+p(e_2)+\cdots+p(e_n)=1
$$

Définir *la loi de probabilité* d'une expérience, c'est déterminer les probabilités de tous les éléments de l'ensemble Ω.

### Exemples :

• Dans un urne qui contient 10 boules indiscernables au toucher, 3 sont vertes (V), 3 sont bleues (B) et 4 sont jaunes (J), on tire une boule au hasard et on note sa couleur.

Déterminer la loi de probabilité de cette expérience.

L'univers de cette expérience est  $\Omega = \{V, R, J\}$ . Pour déterminer la loi probabilité de cette expérience, il faut calculer les probabilités suivantes :

$$
p(V) = \frac{3}{10} = 0.3
$$
,  $p(B) = \frac{3}{10} = 0.3$ ,  $p(J) = \frac{4}{10} = 0.4$ 

On regroupe ces résultats dans un tableau :

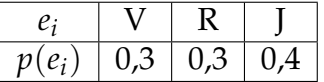

• On a lancé 1 000 fois un dé pipé. Les résultats sont consignés dans le tableau ci-dessous. Établir la loi de probabilité du dé pipé.

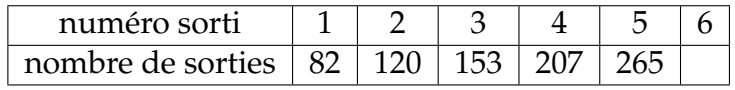

Un dé pipé est un dé non équilibré. La loi de probabilité est alors établie par des données statistiques. Sans avoir de certitude sur les probabilités exactes, vu le grand nombre de lancés (1 000), on peut supposer que le nombre d'apparition d'une face détermine sa probabilité.

L'ensemble univers est  $\Omega = \{1, 2, 3, 4, 5, 6\}.$ 

Les probabilités d'apparition des faces 1 à 5 sont :

$$
p(1) = \frac{82}{1000} = 0,082 \t, \t p(2) = \frac{120}{1000} = 0,12 \t, \t p(3) = \frac{153}{1000} = 0,153
$$
  

$$
p(4) = \frac{207}{1000} = 0,207 \t, \t p(5) = \frac{265}{1000} = 0,265
$$

On a: 
$$
p(1) + p(2) + p(3) + p(4) + p(5) + p(6) = 1
$$
 done  
\n
$$
p(6) = 1 - p(1) - p(2) - p(3) - p(4) - p(5)
$$
\n
$$
= 1 - 0,082 - 0,12 - 0,153 - 0,207 - 0,265
$$
\n
$$
= 0,173
$$

On peut alors remplir le tableau suivant :

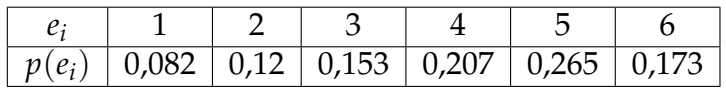

### <span id="page-13-0"></span>**3.3 Loi équirépartie**

Définition 8 : Lorsque toutes les issues ont la même probabilité d'apparition, on dit que la loi de probabilité est équirépartie (ou encore que l'on se situe dans un cas d'équiprobabilité).

Si card $(\Omega) = n$  alors on a :  $\forall i \in \{1, 2, ..., n\}$ ,  $p(e_i) = \frac{1}{n}$ 

Exemples : :

• Dans un dé bien équilibré chaque face à la même probabilité d'apparition :

$$
p(1) = p(2) = p(3) = p(4) = p(5) = p(6) = \frac{1}{6}
$$

• Si une pièce est bien équilibrée chaque face à la même probabilité d'apparition :

$$
p(F) = p(P) = \frac{1}{2}
$$

## <span id="page-13-1"></span>**4 Probabilité d'un événement**

### <span id="page-13-2"></span>**4.1 Définition**

Définition 9 : On appelle *événement* un sous ensemble de l'univers Ω. Soit A un événement donné. *p*(A), sa probabilité, est alors la somme des probabilités des issues qui le composent.

Exemple : On lance le dé pipé dont on a calculé la loi de probabilité auparavant. Calculer la probabilité de l'événement A : "Obtenir un multiple de 3"

On a alors :  $A = \{3, 6\}$ , donc :  $p(A) = p(3) + p(6) = 0$ , 153 + 0, 173 = 0, 326

Remarque :

- Si l'ensemble A est réduit à l'ensemble vide <sup>∅</sup>, il n'est composé d'aucune issue. On l'appelle alors l'événement impossible et  $p(\emptyset) = 0$
- Si l'ensemble A représente tout l'univers  $\Omega$ , il est composé de toutes les issues. On l'appelle alors l'événement certain et *p*(Ω) = 1

## <span id="page-14-0"></span>**4.2 Événement d'une loi équirépartie**

Théorème 1 : Dans une loi équirépartie, la probabilité d'un événement A vérifie l'égalité suivante :

> $p(A) = \frac{\text{nbre d'issues de l'événement A}}{\text{nbre d'issues total}} =$  $card(A)$  $card(\Omega)$

Exemple : On lance un dé équilibré. Quel est la probabilité de l'événement A : "Obtenir un multiple de 3"

On a donc : A = {3,6} donc card(A) = 2 d'où  $p(A) = \frac{2}{6} = \frac{1}{3}$ 3

# <span id="page-14-1"></span>**5 Opération sur les événements**

## <span id="page-14-2"></span>**5.1 Événement contraire**

Définition 10 : On appelle événement contraire d'un événement A, l'événement noté  $\overline{A}$  composé des éléments de  $\Omega$  qui ne sont pas dans A.

 $x \in \overline{A} \Leftrightarrow x \in \Omega$  et  $x \notin A$ 

**Remarque** :  $\overline{A}$  se prononce "A barre"

On peut visualiser  $\overline{A}$  par le diagramme de Venn suivant :

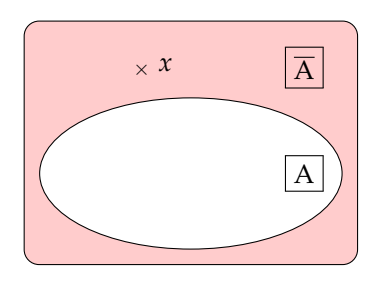

## Exemples :

- On lance un dé : A : faire au moins 3 d'où  $\overline{A}$  : faire au plus 2
- On tire deux cartes dans un jeu de 32  $B:$  Obtenir au moins un cœur d'où  $\overline{B}$ : Obtenir aucun cœur

## <span id="page-15-0"></span>**5.2 Intersection de deux événements**

Définition 11 : On appelle intersection de deux événements A et B, l'événement noté : A ∩ B composé des éléments de  $\Omega$  qui appartiennent à A et à B.

 $x \in A \cap B \Leftrightarrow x \in A$  et  $x \in B$ 

Remarque : A ∩ B se prononce "A inter B"

On peut visualiser A ∩ B par le diagramme de Venn suivant :

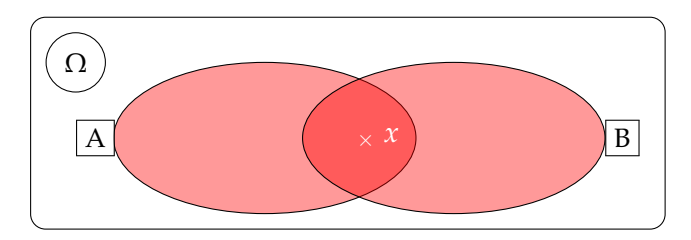

Lorsque l'événement A est inclus dans l'événement B, on a alors :

 $A \subset B \Rightarrow A \cap B = A$ 

Lorsque les événement A et B sont incompatibles, leur intersection est vide.

A et B sont incompatibles  $\Leftrightarrow$   $A \cap B = \emptyset$ 

C'est le cas des événements A et  $\overline{A}$  :  $A \cap \overline{A} = \emptyset$ 

### Exemples :

- On tire une carte dans un jeu de 32 cartes, soient les événements suivants :
	- A : Obtenir un cœur B : Obtenir une dame [ A ∩ B : Obtenir la dame de cœur
- Une classe de seconde est constituée de filles et de garçons. Les élèves sont âgés de 15 à 17 ans. On interroge un élève au hasard.

A : l'élève interrogé est un garçon  $\Big\}$  B : L'élève interrogé a 15 ans

A ∩ B : L'élève est un garçon de 15 ans

## <span id="page-15-1"></span>**5.3 Union de deux ensembles**

Définition 12 : On appelle union de deux événements A et B, l'événement noté : A∪B composé des éléments de <sup>Ω</sup> qui appartiennent à A ou à B (éventuellement aux deux, le « ou » étant non exclusif).

 $x \in A \cup B \Leftrightarrow x \in A$  ou  $x \in B$ 

Remarque : A∪B se prononce "A union B"

On peut visualiser A∪B par le diagramme de Venn suivant :

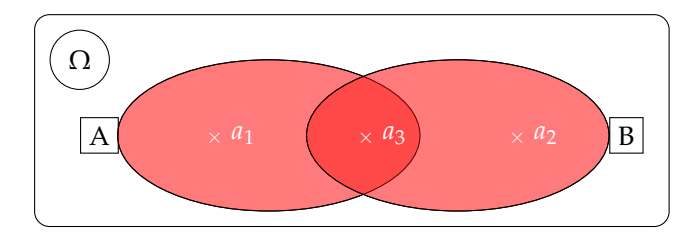

Lorsque l'événement A est inclus dans l'événement B, on a alors :

 $A \subset B \Rightarrow A \cup B = B$ 

L'union des événements A et  $\overline{A}$  donne l'ensemble  $\Omega$  : A  $\cup \overline{A} = \Omega$ 

### Exemples :

• On tire une carte dans un jeu de 32

A : Obtenir un cœur |  $B:$  Obtenir une dame A ∪ B : Obtenir une dame ou un cœur

• Une classe de seconde est constituée de filles et de garçons. Les élèves sont âgés de 15 à 17 ans. On interroge un élève au hasard.

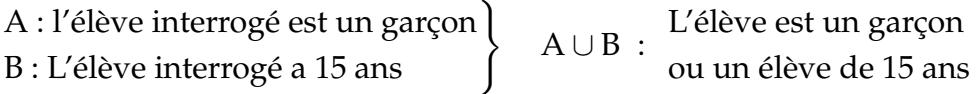

## <span id="page-16-0"></span>**5.4 Utilisation de ces opérations dans une loi de probabilité**

Théorème  $2 : S_i A$  et B sont deux événements, alors on a :  $p(\overline{A}) = 1 - P(A)$  $p(A \cup B) = P(A) + P(B) - P(A \cap B)$ Si A et B sont incompatibles, alors :  $P(A \cup B) = P(A) + P(B)$ 

Exemple : : A et B sont deux événements d'une même expérience aléatoire. Calculer  $p(B)$  puis  $p(\overline{B})$ . On donne :

$$
p(A) = 0,3 \quad ; \quad p(A \cup B) = 0,7 \quad \text{et} \quad p(A \cap B) = 0,2
$$

On calcule d'abord *P*(B) :

$$
p(A \cup B) = p(A) + p(B) - p(A \cap B)
$$
  
\n
$$
p(B) = p(A \cup B) - p(A) + p(A \cap B)
$$
  
\n
$$
p(B) = 0,7 - 0,3 + 0,2 = 0,6
$$

On calcule ensuite :  $p(\overline{B}) = 1 - p(B) = 0,4$ 

## <span id="page-17-0"></span>**6 Intervalle de fluctuation**

## <span id="page-17-1"></span>**6.1 Loi des grands nombres**

Théorème 3 : Pour une expérience donnée, dans un modèle défini par une

loi de probabilité, les distributions des fréquences calculées sur un échantillon de taille *n*, se rapproche de la loi de probabilité lorsque *n* devient grand.

Remarque : En statistique, un échantillon de taille *n* est obtenu par répétition indépendantes d'une même expérience aléatoire. Par exemple, on reproduit 120 fois une expériences consistant à lancer 100 fois une pièce de monnaie. On a ainsi un échantillon de taille 120.

Ce théorème nous affirme que si la taille de l'échantillon est suffisamment grande, on observera une fréquence d'apparition du côté "face" de la pièce proche de 0,5. Si ce n'est pas le cas alors on pourra affirmer que la pièce n'est pas équilibrée.

Algorithme : On simule les 120 expériences des 100 lancés de pièces. Pour cela on utilise la fonction *randInt*(0,1) qui choisit aléatoirement les nombres 0 ou 1. Si on associe au côté "face" de la pièce le nombre 0, sur l'expérience *I*, on compte sur les 100 lancés le nombre *N* d'apparition du nombre 0 puis l'on divise ce nombre par 100 pour obtenir *Y*. On trace ensuite le point (*I*, *Y*). En graduant l'axe des abscisses de 0 à 120 et l'axe des ordonnées de 0 à 1 et en trçant la droite *y* = 1 on obtient alors le graphe ci-dessous :

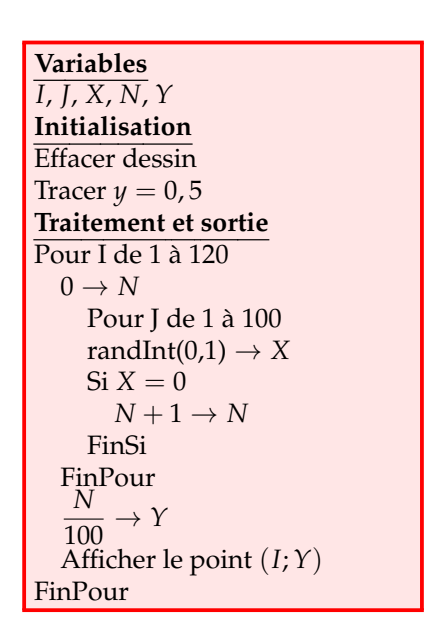

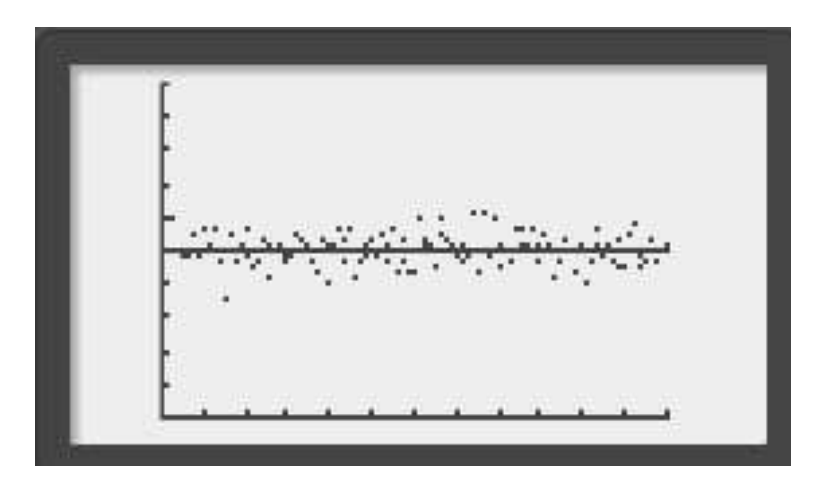

Remarque : On observe alors une fluctuation autour de la valeur 0,5

## <span id="page-18-0"></span>**6.2 Intervalle de fluctuation**

Théorème 4 : Soit une expérience aléatoire où la probabilité d'un événement A

est *p*. On reproduit cette expérience *n* fois et l'on détermine la fréquence observée *f*obs d'apparition de l'événement A.

Si  $p \in [0, 2; 0, 8]$  et si  $n \ge 25$ , alors, dans environ 95 % des cas,  $f_{\text{obs}}$  est compris dans l'intervalle *I* appelé intervalle de fluctuation au seuil de 95 % ou au risque de 5 %.

> $p \in [0, 2; 0, 8]$  et  $n \ge 25$  alors  $I = \begin{bmatrix} 1 & 0 & 0 \\ 0 & 0 & 1 \end{bmatrix}$ *p* − 1 √ *n* ;  $p + \frac{1}{\sqrt{2}}$ √ *n* 1

### Exemples :

• Si nous reprenons nos 120 expériences des 100 lancés de pièces de monnaie. On sait que la probabilité d'obtenir "face" vaut *p* = 0, 5. Comme *n* = 120, la fréquence observée doit être être dans l'intervalle *I*

$$
I = \left[0, 5 - \frac{1}{\sqrt{120}}; 0, 5 + \frac{1}{\sqrt{120}}\right] \simeq = [0, 41; 0, 59]
$$

On trace alors sur notre graphe les droites  $y = 0, 41$  et  $y = 0, 59$ . On obtient alors :

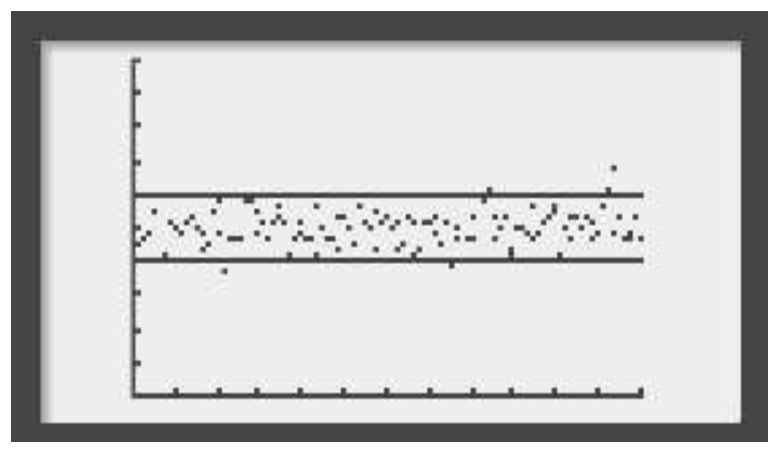

On constate qu'il y a 5 points en dehors de l'intervalle. Or 5 % de 120 représente 6. On a donc plus de 95 % de points qui sont à l'intérieur de l'intervalle *I*.

• Pour savoir si une pièce est équilibrée, on la lance 200 fois. On a obtenu 120 fois "pile". Est-il vraisemblable que la pièce soit équilibrée ?

On calcule l'intervalle de confiance à 95 % :

$$
I = \left[0, 5 - \frac{1}{\sqrt{200}}; 0, 5 + \frac{1}{\sqrt{200}}\right] \approx = \left[0, 43; 0, 57\right]
$$
  

$$
I = \left[0, 5 - \frac{1}{\sqrt{200}}; 0, 5 + \frac{1}{\sqrt{200}}\right] \approx = \left[0, 43; 0, 57\right]
$$

or  $f_{\text{obs}} = \frac{120}{200} = 0, 6$ . donc  $f_{\text{obs}} \notin I$ .

Il y a de forte chance que la pièce ne soit pas équilibrée.